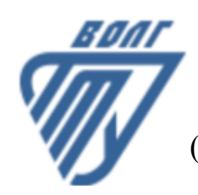

### **МИНОБРНАУКИ РОССИИ**

Волжский политехнический институт

(филиал) федерального государственного бюджетного образовательного учреждения высшего образования «Волгоградский государственный технический университет»

 **Автомеханический факультет**

## УТВЕРЖДЕНО

Автомеханический факультет Декан Костин В.Е. 31.08.2023 г.

# **Информатика**

# рабочая программа дисциплины (модуля, практики)

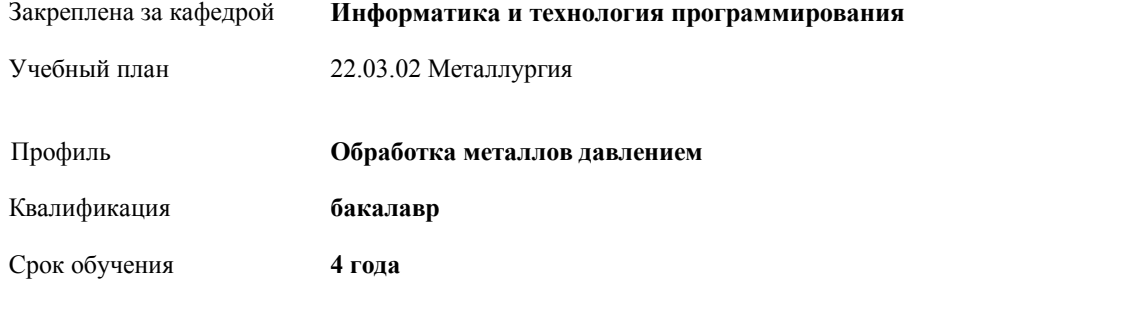

Виды контроля в семестрах:

экзамены 1

Форма обучения **очная** Общая трудоемкость **4 ЗЕТ**

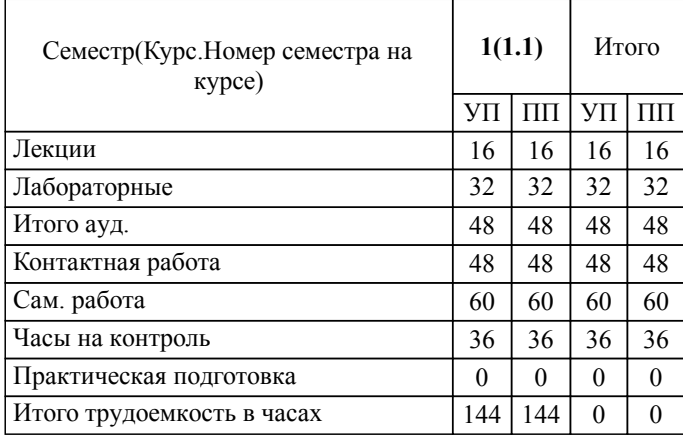

#### ЛИСТ ОДОБРЕНИЯ И СОГЛАСОВАНИЯ РАБОЧЕЙ ПРОГРАММЫ

Разработчик(и) программы:

Доцент, к.ф-м.н., Алпатов Алексей Викторович

Рецензент(ы): (при наличии)

**Информатика** Рабочая программа дисциплины (модуля, практики)

разработана в соответствии с ФГОС ВО:

Федеральный государственный образовательный стандарт высшего образования - бакалавриат по направлению подготовки 22.03.02 Металлургия (приказ Минобрнауки России от 02.06.2020 г. № 702)

22.03.02 Металлургия составлена на основании учебного плана:

Профиль: Обработка металлов давлением

утвержденного учёным советом вуза от 31.05.2023 протокол № 10.

Рабочая программа одобрена на заседании кафедры: Информатика и технология программирования Зав. кафедрой, к.т.н., доцент Рыбанов Александр Александрович

СОГЛАСОВАНО: Автомеханический факультет Председатель НМС факультета Костин В.Е. Протокол заседания НМС факультета № 1 от 31.08.2023 г.

#### Рабочая программа дисциплины (модуля, практики) актуализирована

#### **1. ЦЕЛИ И ЗАДАЧИ ОСВОЕНИЯ ДИСЦИПЛИНЫ (МОДУЛЯ, ПРАКТИКИ). ВИД, ТИП ПРАКТИКИ, СПОСОБ И ФОРМА (ФОРМЫ) ЕЕ ПРОВЕДЕНИЯ.**

Цель освоения дисциплины "Информатика": Углубление знаний по основным понятиям, моделям, методам информатики. Развитие и совершенствование у студентов навыков и умений применения информационнокоммуникационных технологий, инструментальных средств для решения задач в своей будущей профессиональной деятельности.

Цели освоения учебной дисциплины соотнесены с общими целями ОП ВО.

Задачи изучения дисциплины: Изучение системного и прикладного программного обеспечения ПК: операционных систем и оболочек, текстовых и графических процессоров, электронных таблиц, систем управления базами данных, интегрированных пакетов, утилит и других программ. Изучение информационно-логических основ построения вычислительных систем и компьютерных сетей. Формирование навыков практической работы на ПК, с периферийным оборудованием, компакт-дисками, флеш-запоминающими устройствами. Изучение способов организации деловой переписки, приема и передачи данных в локальных информационных сетях, подготовки различных документов, включающих тексты, графику, таблицы, иллюстрации и т.д. Ознакомление с основами компьютерной безопасности и противодействия компьютерным вирусам.

#### **2. МЕСТО ДИСЦИПЛИНЫ (МОДУЛЯ, ПРАКТИКИ) В СТРУКТУРЕ ОБРАЗОВАТЕЛЬНОЙ ПРОГРАММЫ**

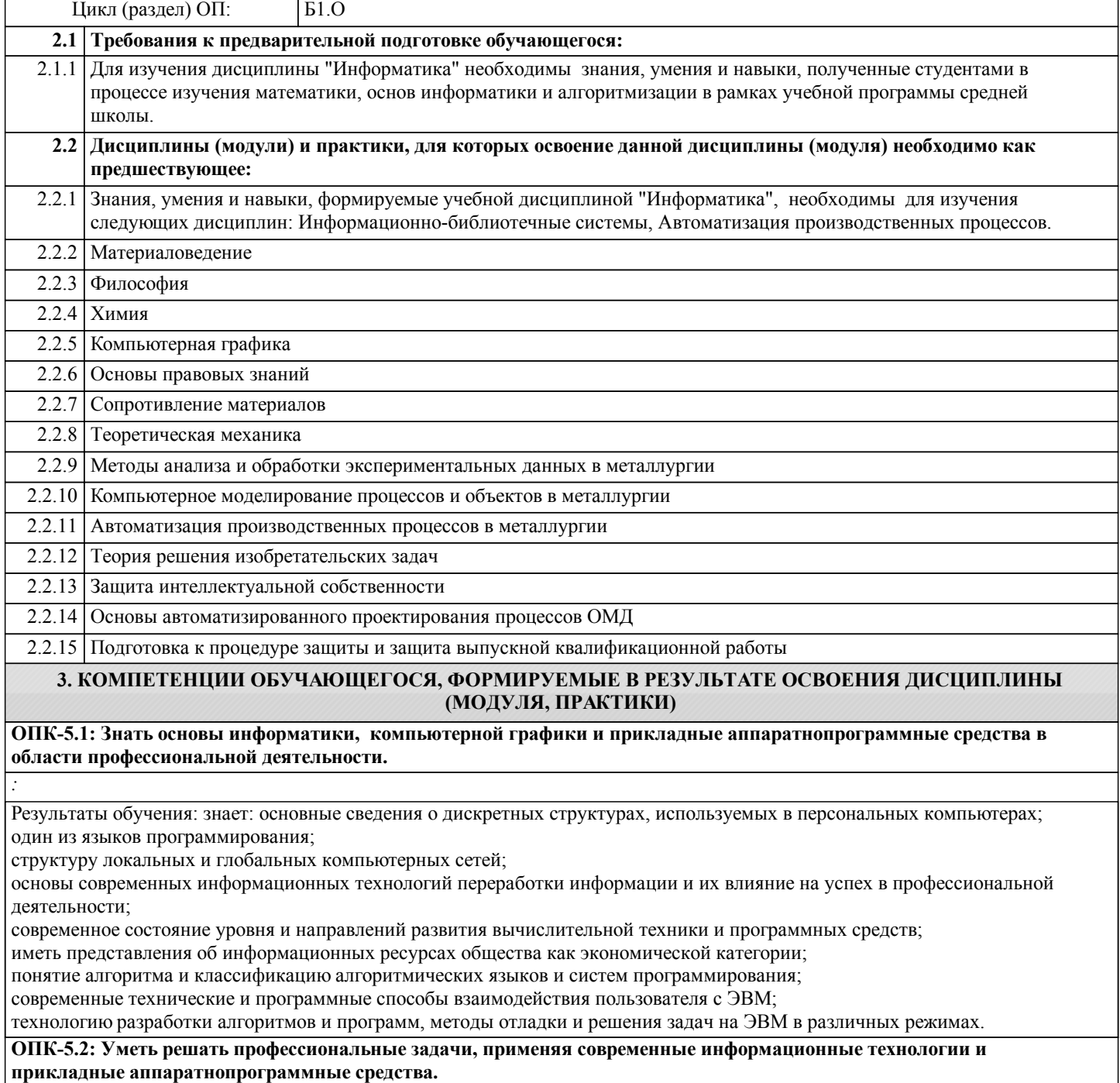

*:* Результаты обучения: умеет: уверенно работать в качестве пользователя персонального компьютера, самостоятельно использовать внешние носители информации для обмена данными между машинами, создавать резервные копии и архивы данных и программ; работать с программными средствами (ПС) общего назначения, соответствующими современным требованиям мирового рынка ПС; использовать ЭВМ при решении задач по общетехническим и профильным дисциплинам; программировать в системе инженерных расчетов MathCAD. **ОПК-5.3: Владеть навыками решения задач в области профессиональной деятельности с применением современных информационных технологий и прикладных аппаратнопрограммных средств.** *:* Результаты обучения: владеет: навыками применения стандартных программных средств в области профессиональной деятельности; навыками работы в локальных и глобальных компьютерных сетях; навыками применения в профессиональной деятельности сетевых средств поиска и обмена информацией; приемами антивирусной защиты. **ОПК-8.1: Знать основные принципы работы современных информационных технологий в области металлургии** *:* Результаты обучения: знает: основные сведения о дискретных структурах, используемых в персональных компьютерах; один из языков программирования; структуру локальных и глобальных компьютерных сетей; основы современных информационных технологий переработки информации и их влияние на успех в профессиональной деятельности; современное состояние уровня и направлений развития вычислительной техники и программных средств; иметь представления об информационных ресурсах общества как экономической категории; понятие алгоритма и классификацию алгоритмических языков и систем программирования; современные технические и программные способы взаимодействия пользователя с ЭВМ; технологию разработки алгоритмов и программ, методы отладки и решения задач на ЭВМ в различных режимах. **УК-1.1: Знать: методы и приемы поиска, сбора и обработки актуальной информации; необходимые для профессиональной деятельности российские и зарубеж-ные источники информации; метод системного анализа.** *:* Результаты обучения: знает: основные сведения о дискретных структурах, используемых в персональных компьютерах; один из языков программирования; структуру локальных и глобальных компьютерных сетей; основы современных информационных технологий переработки информации и их влияние на успех в профессиональной деятельности; современное состояние уровня и направлений развития вычислительной техники и программных средств; иметь представления об информационных ресурсах общества как экономической категории; понятие алгоритма и классификацию алгоритмических языков и систем программирования; современные технические и программные способы взаимодействия пользователя с ЭВМ; технологию разработки алгоритмов и программ, методы отладки и решения задач на ЭВМ в различных режимах. **УК-1.2: Уметь: применять различные методы и приемы поиска, сбора и обработки информации; осуществлять критиче-ский анализ и синтез информации из разных источников.** *:* Результаты обучения: умеет: уверенно работать в качестве пользователя персонального компьютера, самостоятельно использовать внешние носители информации для обмена данными между машинами, создавать резервные копии и архивы данных и программ; работать с программными средствами (ПС) общего назначения, соответствующими современным требованиям мирового рынка ПС; использовать ЭВМ при решении задач по общетехническим и профильным дисциплинам; программировать в системе инженерных расчетов MathCAD **УК-1.3: Владеть: методами поиска, сбора и обработки информации, методикой критического анализа и синтеза информации; системным подходом для решения поставленных задач.** *:* Результаты обучения: владеет: навыками применения стандартных программных средств в области профессиональной деятельности; навыками работы в локальных и глобальных компьютерных сетях;

навыками применения в профессиональной деятельности сетевых средств поиска и обмена информацией; приемами антивирусной защиты

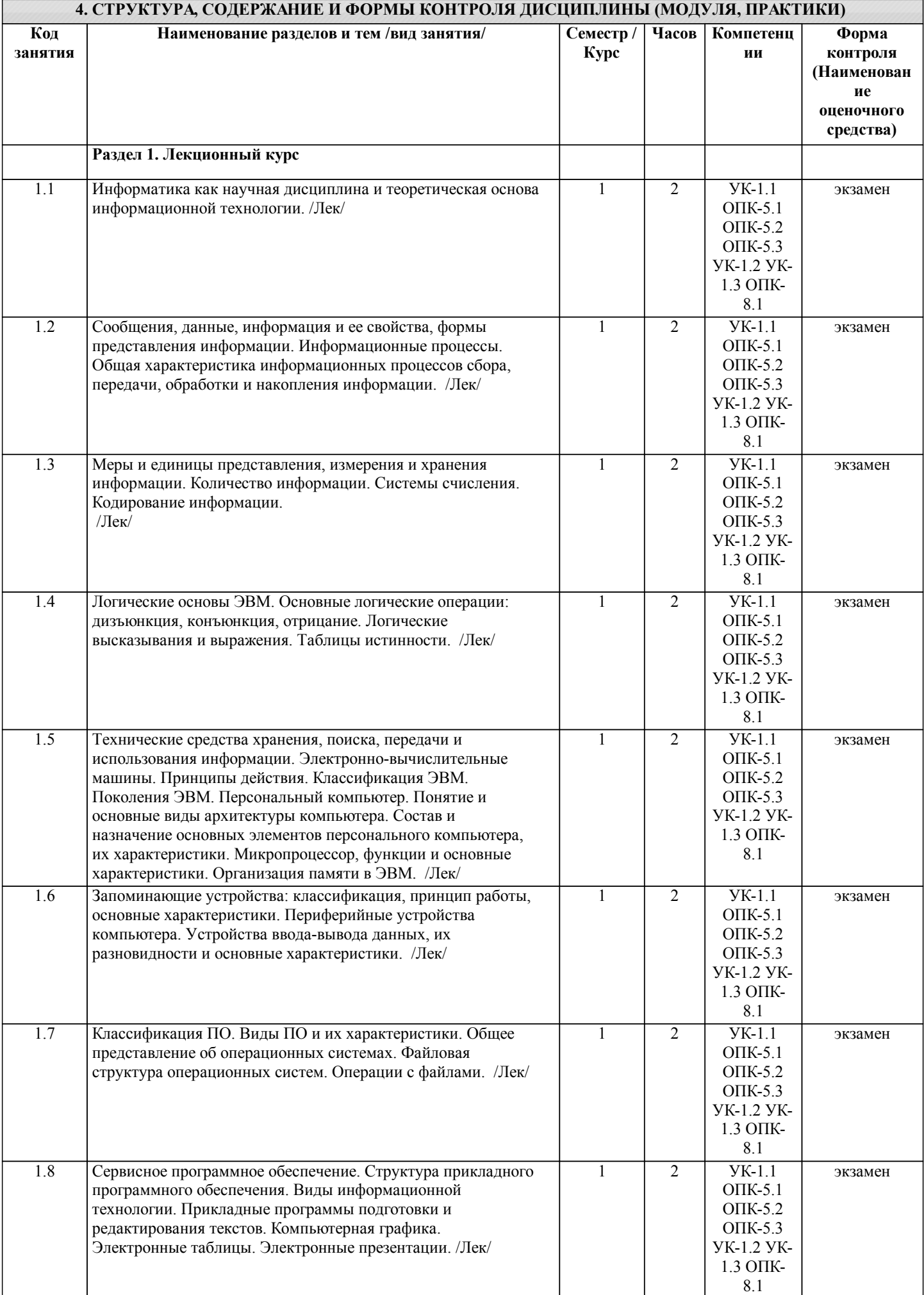

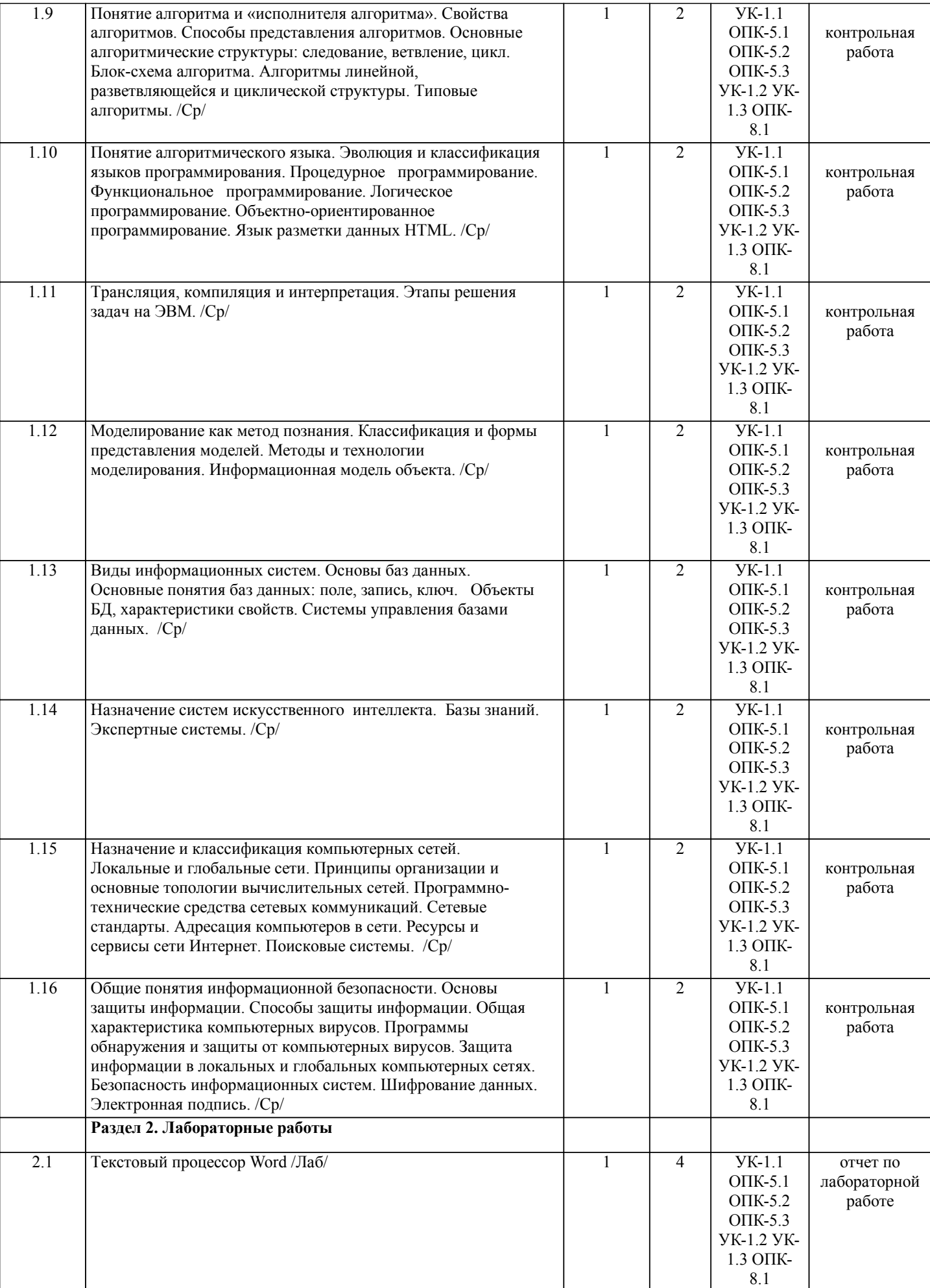

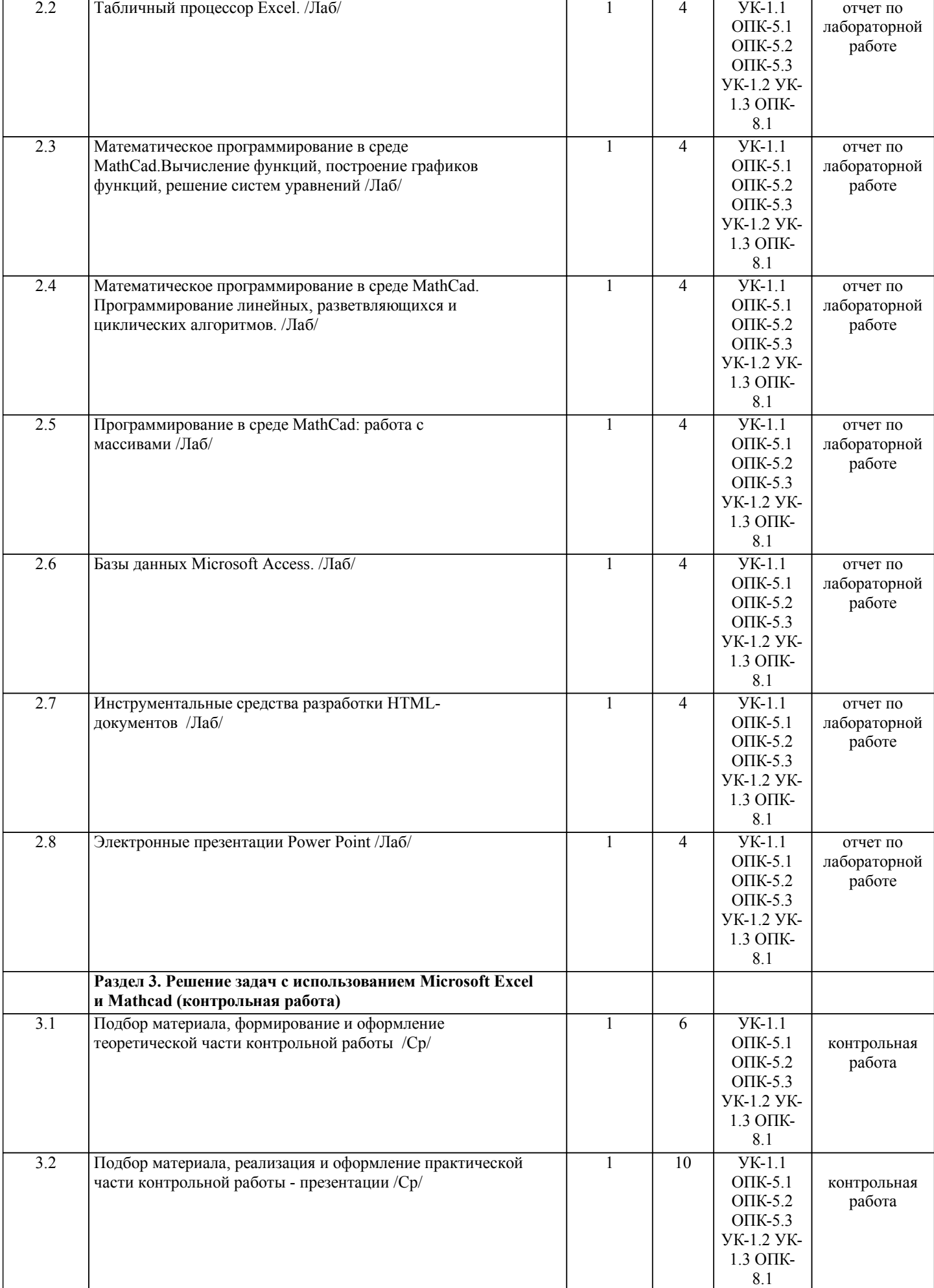

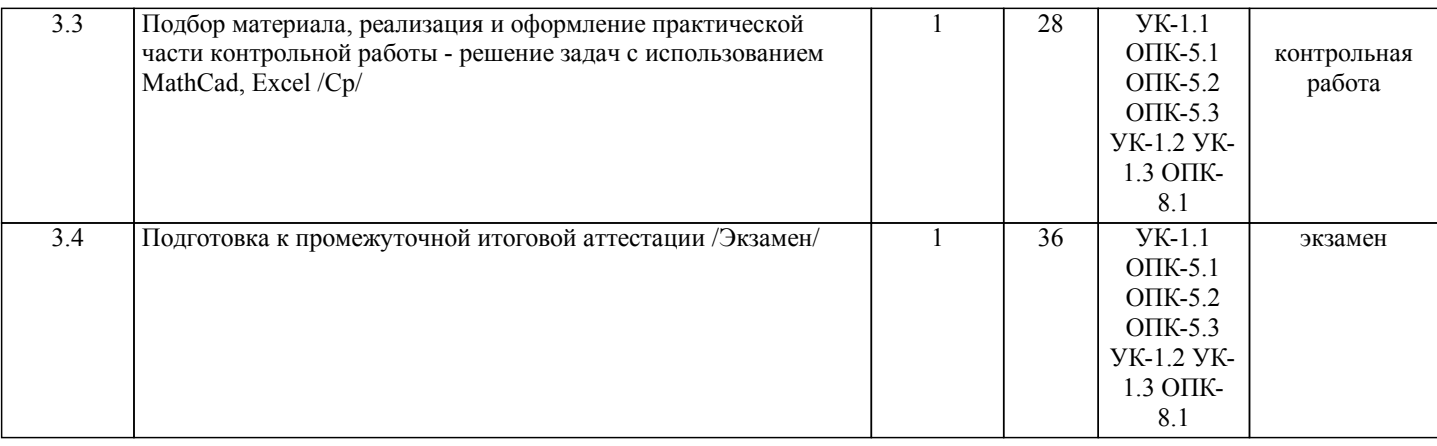

Примечание. Формы контроля: Эк – экзамен, К- контрольная работа, Ко- контрольный опрос, Сз- семестровое задание, З-зачет, ОП -отчет по практике.

#### **5. ФОНД ОЦЕНОЧНЫХ СРЕДСТВ**

 Оценочные средства планируемых результатов обучения представлены в виде фондов оценочных средств (ФОС), разработанных в соответствии с локальным нормативным актом университета. ФОС может быть представлен в Приложении к рабочей программе.

Контрольные вопросы для проведения текущего контроля и промежуточной аттестации по итогам освоения дисциплины: Рабочая программа дисциплины обеспечена фондом оценочных средств для проведения текущего контроля и промежуточной аттестации (см. приложение).

Вопросы к промежуточной аттестации по итогам освоения дисциплины:

1. Предмет информатики. Основные задачи информатики. Понятия информации. Классификация информации. Свойства информации.

2. Измерение информации. Формула Хартли. Формула Шеннона. Единицы измерения информации.

3. Базовые логические операции: отрицание, дизъюнкция, конъюнкция, импликация, эквивалентность. Законы алгебры логики.

4. Основы элементной базы ЭВМ. Схемы «И», «ИЛИ», «НЕ», «И-НЕ», «ИЛИ-НЕ».

5. Основы элементной базы ЭВМ. Принцип работы асинхронного RS-триггера.

6. Позиционные системы счисления. Двоичная, шестнадцатеричная система счисления. Перевод чисел из одной системы в другую.

7. Представление чисел в памяти компьютера. Целые числа и вещественные.

8. Архитектура персонального компьютера. Основные блоки компьютера. Принципы фон Неймана.

- 9. Устройства ввода-вывода данных, их разновидности и основные характеристики.
- 10. Внутренние устройства системного блока. Состав центрального процессора ПК.
- 11. Внутренняя память компьютера. Внешняя память компьютера.
- 12. Классификация программного обеспечения ПК. Базовый и служебный уровни.
- 13. Системный и прикладной уровни программного обеспечения.

14. Операционная система: определение, состав, основные функции.

15. Архивация данных. Программное обеспечение для архивирования. Сжатие данных. Основные методы сжатия: Алгоритмы RLE, KWE, Хаффмана.

16. Понятие информационной безопасности. Основные составляющие информационной безопасности. Методы защиты информации.

17. Понятие компьютерного преступления. Составы компьютерных преступлений. Приемы компьютерных преступлений.

- 18. Разработка и распространение компьютерных вирусов. Антивирусные программы.
- 19. Понятие компьютерной сети. Виды компьютерных сетей.
- 20. Организация локальных сетей. Топологии локальной вычислительной сети.
- 21. Глобальная сеть Internet. Ресурсы и сервисы сети Интернет.
- 22. Базы данных. Система управления базами данных. Классификация баз данных.
- 23. Объекты базы данных. Структура простейшей базы данных. Свойства полей базы данных.
- 24. Виды компьютерной графики. Растровая и векторная графика.
- 25. Представление цвета в компьютере. Цветовые модели: RGB, CMY и CMYK.
- 26. Язык разметки гипертекста HTML. HTML-редакторы.
- 27. Понятие алгоритма. Свойства алгоритмов. Способы описания алгоритмов. Структурные схемы алгоритмов.
- 28. Основные парадигмы программирования. История развития языков программирования.
- 29. Моделирование. Классификация моделей. Этапы решения задач с использованием ЭВМ.
- 30. Операторы в Mathcad. Программирование линейных алгоритмов в Mathcad.
- 31. Операции отношения, логические операции в MathCadе. Программирование разветвляющихся алгоритмов в Mathcad.
- 32. Программирование циклических алгоритмов в Mathcad. Операторы continue, break.
- 33. Создание массивов в Mathcad. Основные функции обработки массивов.

34. Алгоритм суммирования элементов одномерного массива. Алгоритм нахождения суммы элементов одномерного массива, удовлетворяющих некоторому условию.

УП: 22.03.02\_ochn\_n23.plx стр. 9 35. Алгоритм нахождения произведения элементов одномерного массива. Алгоритм подсчета количества заданных элементов в одномерном массиве. 36. Алгоритм поиска максимального (минимального) элемента вектора. 37. Алгоритм поиска максимального (минимального) элемента матрицы. 38. Алгоритм нахождения суммы и произведения элементов матрицы. 39. Алгоритм нахождения минимального элемента каждой строки матрицы. Алгоритм суммирования каждого столбца матрицы. 40. Алгоритм нахождения суммы и произведения элементов каждой строки матрицы. 41. Подсчет количества элементов с заданным свойством в каждом столбце матрицы. 42. Алгоритмы выборки: выбрать из одномерного массива X положительные элементы и переписать их в массив Y, переписать в массив Y элементы одномерного массива Х, стоящие на нечетных местах. 43. Алгоритмы преобразования элементов. Изменение значений некоторых элементов. Циклический сдвиг. Перестановка элементов массива в обратном порядке. 44. Алгоритмы сортировки одномерного массива. В рамках освоения дисциплины «Информатика» используются следующие критерии оценивания знаний студентов по оценочным средствам: Студент в результате выполнения и сдачи оценочного средства может получить следующие оценки. Отлично Полностью и правильно выполнено, и оформлено задание. При отчёте студент дал полные и правильные ответы на 90-100% задаваемых вопросов по теме работы. Хорошо Полностью и с небольшими неточностями выполнено и оформлено задание. При отчёте студент дал не полные и с небольшими ошибками ответы на все задаваемые вопросы по теме работы или доля правильных ответов составила 70 – 89%. Удовлетворительно Не полностью и с ошибками выполнено и оформлено задание. При отчёте студент дал не полные ответы и не на все задаваемые вопросы по теме работы. Доля правильных ответов составила 50 – 69%. Неудовлетворительно Студент не выполнил задание. Доля правильных ответов составила менее 50%. Оценивание компетенций при изучении дисциплины «Информатика» Исходя из 100-балльной (пятибалльной) системы оценивания системы оценки успеваемости студентов, в ходе освоения изучаемой дисциплины студент получает итоговую оценку, по которой оценивается уровень освоения компетенций. 90-100 баллов (отлично) повышенный уровень Студент демонстрирует сформированность компетенций на повышенном уровне, обнаруживает всестороннее, систематическое и глубокое знание учебного материала, усвоил основную литературу и знаком с дополнительной литературой, рекомендованной программой, умеет свободно выполнять практические задания, предусмотренные программой, свободно оперирует приобретенными знаниями, умениями и навыками, применяет их в ситуациях повышенной сложности. 76-89 баллов (хорошо) базовый уровень Студент демонстрирует сформированность дисциплинарной компетенций на базовом уровне: основные знания, умения и навыки освоены, но допускаются незначительные ошибки, неточности, затруднения при аналитических операциях, переносе знаний, умений и навыков на новые, нестандартные ситуации. 61-75 баллов (удовлетворительно) пороговый уровень Студент демонстрирует сформированность компетенций на пороговом уровне: в ходе контрольных мероприятий допускаются значительные ошибки, проявляется отсутствие отдельных знаний, умений, навыков по компетенциям, студент испытывает значительные затруднения при оперировании знаниями, умениями и навыками при их переносе на новые ситуации 0-60 баллов (неудовлетворительно) уровень освоения компетенций ниже порогового Компетенции не сформированы. Проявляется недостаточность знаний, умений, навыков. **6. УЧЕБНО-МЕТОДИЧЕСКОЕ И ИНФОРМАЦИОННОЕ ОБЕСПЕЧЕНИЕ ДИСЦИПЛИНЫ (МОДУЛЯ, ПРАКТИКИ) 6.1. Рекомендуемая литература 6.2. Перечень ресурсов информационно-телекоммуникационной сети "Интернет"** Э1 Электронная информационная образовательная среда по дисциплине "Информатика". - URL: https://eos2.vstu.ru

Э2 Электронно-библиотечная система ВПИ (филиал) ВолгГТУ - http://library.vstu.ru/ebsvstustaticpage?command=search

Э3 Электронно-библиотечная система ВолгГТУ - http://library.vstu.ru/ebsvstustaticpage?command=search

Э4 Электронно-библиотечная система "Лань" - https://e.lanbook.com/

Э5 Электронно-библиотечная система "BOOK.RU". - URL: https://www.book.ru/

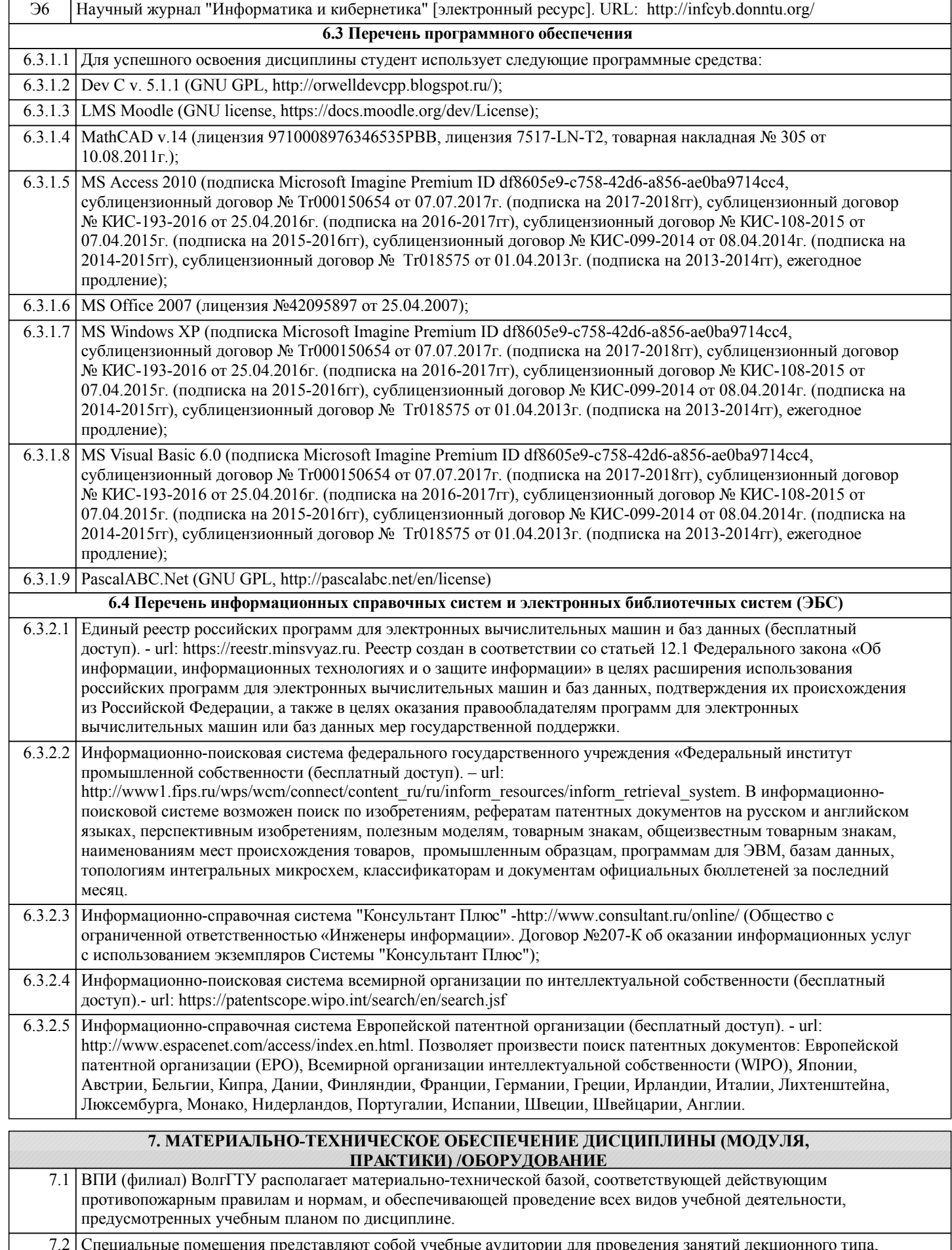

7.2 Специальные помещения представляют собой учебные аудитории для проведения занятий лекционного типа, занятий семинарского типа, курсового проектирования (выполнения курсовых работ), групповых и индивидуальных консультаций, текущего контроля и промежуточной аттестации, а также помещения для самостоятельной работы и помещения для хранения и профилактического обслуживания учебного оборудования.

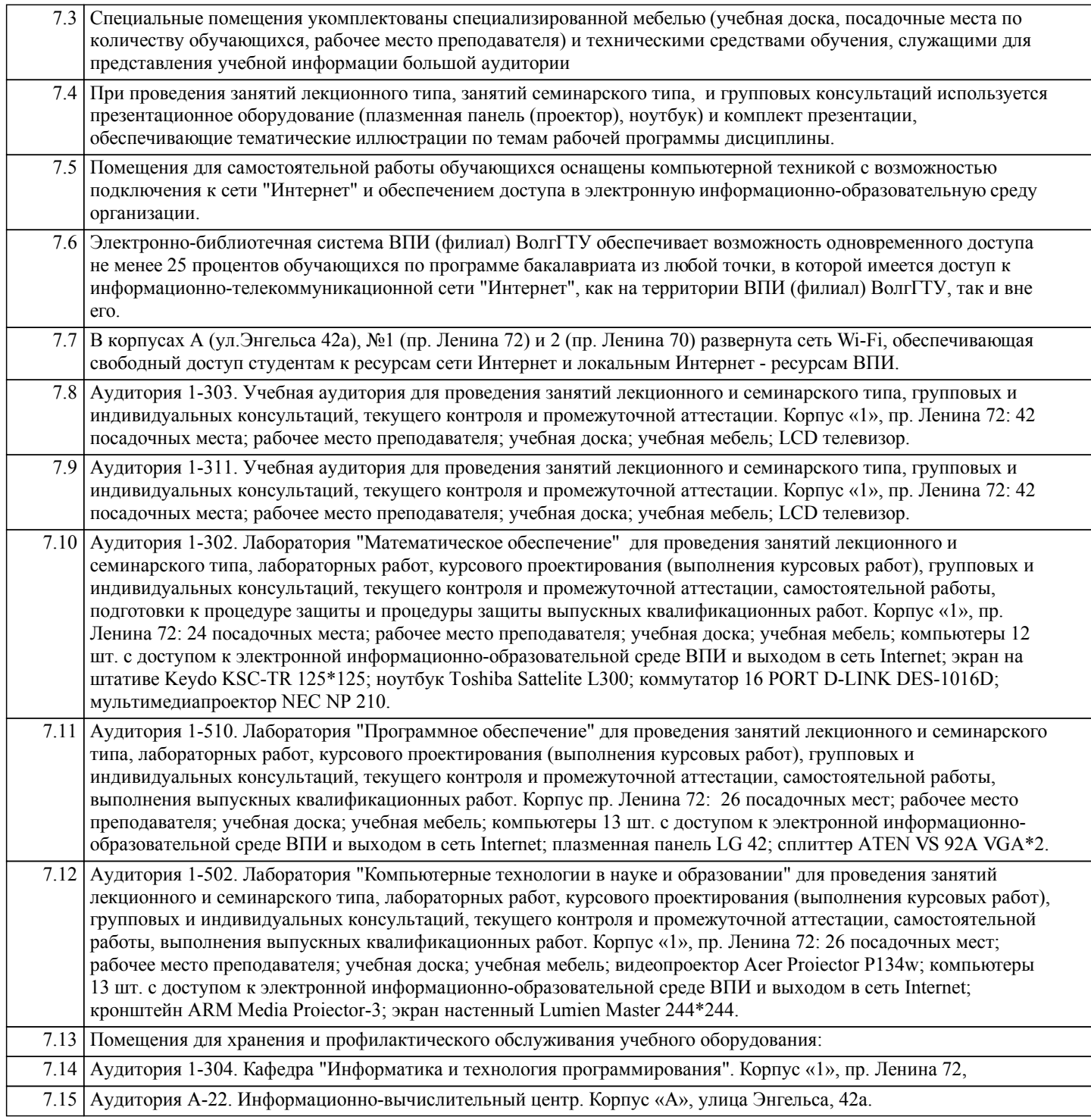

#### **8. МЕТОДИЧЕСКИЕ УКАЗАНИЯ ДЛЯ ОБУЧАЮЩИХСЯ ПО ОСВОЕНИЮ ДИСЦИПЛИНЫ (МОДУЛЯ, ПРАКТИКИ)**

Планирование и организация времени, необходимого для изучения дисциплины:

Важным условием успешного освоения дисциплины является создание студентом системы правильной организации своего труда, позволяющей распределить учебную нагрузку равномерно в соответствии с графиком образовательного процесса. Большую помощь в этом может оказать составление плана работы на семестр, месяц, неделю, день. Его наличие позволит подчинить свободное время целям учебы, трудиться более успешно и эффективно. Нужно осуществлять самоконтроль, который является необходимым условием успешной учебы. Все задания к лабораторным работам, а также задания, вынесенные на самостоятельную работу, рекомендуется выполнять непосредственно после соответствующей темы лекционного курса, что способствует лучшему усвоению материала, позволяет своевременно выявить и устранить «пробелы» в знаниях, систематизировать ранее пройденный материал, на его основе приступить к овладению новыми знаниями, умениями и навыками.

Методические указания к лекционным занятиям:

Подготовка к лекционному занятию включает выполнение всех видов заданий, рекомендованных к каждой лекции, т.е. задания выполняются еще до лекционного занятия по соответствующей теме.

В ходе лекционных занятий необходимо вести конспектирование учебного материала, обращать внимание на категории,

формулировки, раскрывающие содержание тех или иных явлений и процессов, научные выводы и практические рекомендации. Желательно оставить в рабочих конспектах поля, на которых делать пометки из рекомендованной литературы, дополняющие материал прослушанной лекции, а также подчеркивающие особую важность тех или иных теоретических положений.

Необходимо задавать преподавателю уточняющие вопросы с целью уяснения теоретических положений, разрешения спорных ситуаций. Целесообразно дорабатывать свой конспект лекции, делая в нем соответствующие записи из литературы, рекомендованной преподавателем и предусмотренной учебной программой.

#### Подготовка к лабораторным работам:

Лабораторные работы позволяют развивать у студентов творческое теоретическое мышление, умение самостоятельно изучать литературу, анализировать практику; учат четко формулировать мысль, вести дискуссию, то есть имеют исключительно важное значение в развитии самостоятельного мышления.

Подготовка к лабораторной работе включает два этапа. На первом этапе студент планирует свою самостоятельную работу, которая включает: уяснение задания на самостоятельную работу; подбор рекомендованной литературы; составление плана работы, в котором определяются основные пункты предстоящей подготовки. Составление плана дисциплинирует и повышает организованность в работе. Второй этап включает непосредственную подготовку к лабораторной работе. Начинать надо с изучения рекомендованной литературы. Необходимо помнить, что на лекции обычно рассматривается не весь материал, а только его часть. Остальная его часть восполняется в процессе самостоятельной работы. В связи с этим работа с рекомендованной литературой обязательна. Особое внимание при этом необходимо обратить на содержание основных положений и выводов, объяснение явлений и фактов, уяснение практического приложения рассматриваемых теоретических вопросов.

Готовясь к лабораторной работе, студент может обращаться за методической помощью к преподавателю. Идя на консультацию, необходимо хорошо продумать вопросы, которые требуют разъяснения.

Методические указания к самостоятельной работе:

Самостоятельная работа студента является основным средством овладения учебным материалом во время, свободное от обязательных учебных занятий. Самостоятельная работа студента над усвоением учебного материала по учебной дисциплине может выполняться в библиотеке университета, учебных кабинетах, компьютерных классах, а также в домашних условиях. Содержание самостоятельной работы студента определяется учебной программой дисциплины, методическими материалами, заданиями и указаниями преподавателя. Самостоятельная работа может осуществляться в аудиторной и внеаудиторной формах. Самостоятельная работа в аудиторное время может включать:

1) конспектирование (составление тезисов) лекций;

2) решение задач;

- 3) работу со справочной и методической литературой;
- 4) защиту выполненных работ;
- 5) участие в текущем опросе по отдельным темам изучаемой дисциплины;
- 6) участие в собеседованиях, деловых (ролевых) играх, дискуссиях, круглых столах, конференциях;
- 7) участие в тестировании и др.
- Самостоятельная работа во внеаудиторное время может состоять из:
- 1) повторение лекционного материала;
- 2) изучения учебной и научной литературы;

3) выделение наиболее сложных и проблемных вопросов по изучаемой теме, получение разъяснений и рекомендаций по данным вопросам с преподавателями кафедры на их консультациях;

4) проведение самоконтроля путем ответов на вопросы текущего контроля знаний, решения представленных в учебнометодических материалах кафедры задач, тестов по отдельным вопросам изучаемой темы;

- 5) подготовки к лабораторным работам;
- 6) решения задач, выданных на лабораторных работах;
- 7) выполнения контрольной работы, предусмотренной учебным планом.

Наиболее важным моментом самостоятельной работы является выполнение контрольной работы. Теоретическая часть контрольной работы выполняется по установленным темам с использованием учебно-методических материалов. К каждой теме контрольной работы рекомендуется примерный перечень узловых вопросов, список необходимой литературы. Необходимо изучить литературу, рекомендуемую для выполнения контрольной работы. Чтобы полнее раскрыть тему, студенту следует выявить дополнительные источники и материалы. При написании контрольной работы необходимо ознакомиться с публикациями по теме, опубликованными в журналах.

Необходимо изложить собственные соображения по существу излагаемых вопросов и решаемых задач, внести свои предложения. Общие положения должны быть подкреплены и пояснены конкретными примерами. Излагаемый материал при необходимости следует проиллюстрировать таблицами, схемами, программным кодом, диаграммами и т.д.

Рекомендации по работе с литературой:

Работу с литературой целесообразно начать с изучения общих работ по теме, а также учебников и учебных пособий. Далее рекомендуется перейти к анализу монографий и статей, рассматривающих отдельные аспекты проблем, изучаемых в рамках курса, а также официальных материалов и неопубликованных документов (научно-исследовательские работы, диссертации), в которых могут содержаться основные вопросы изучаемой проблемы.

Работу с источниками надо начинать с ознакомительного чтения, т.е. просмотреть текст, выделяя его структурные единицы. При ознакомительном чтении закладками отмечаются те страницы, которые требуют более внимательного изучения.

В зависимости от результатов ознакомительного чтения выбирается дальнейший способ работы с источником. Если для разрешения поставленной задачи требуется изучение некоторых фрагментов текста, то используется метод выборочного чтения. Если в книге нет подробного оглавления, следует обратить внимание ученика на предметные и именные указатели. Избранные фрагменты или весь текст (если он целиком имеет отношение к теме) требуют вдумчивого, неторопливого чтения с «мысленной проработкой» материала. Такое чтение предполагает выделение: 1) главного в тексте; 2) основных аргументов; 3) выводов. Особое внимание следует обратить на то, вытекает тезис из аргументов или нет. Необходимо также проанализировать, какие из утверждений автора носят проблематичный, гипотетический характер, и уловить скрытые вопросы. Таким образом, при работе с источниками и литературой важно уметь:

1) сопоставлять, сравнивать, классифицировать, группировать, систематизировать информацию в соответствии с определенной учебной задачей;

2) обобщать полученную информацию, оценивать прослушанное и прочитанное;

3) фиксировать основное содержание сообщений; формулировать, устно и письменно, основную идею сообщения;

составлять план, формулировать тезисы;

4) готовить и презентовать развернутые сообщения типа доклада;

5) работать в разных режимах (индивидуально, в паре, в группе), взаимодействуя друг с другом;

6) пользоваться реферативными и справочными материалами;

7) контролировать свои действия и действия своих товарищей, объективно оценивать свои действия;

8) обращаться за помощью, дополнительными разъяснениями к преподавателю, другим студентам.

Подготовка к промежуточной аттестации по дисциплине:

При подготовке к промежуточной аттестации целесообразно:

1) внимательно изучить перечень вопросов к промежуточной аттестации по дисциплине и определить, в каких источниках находятся сведения, необходимые для ответа на них;

2) внимательно прочитать рекомендованную литературу;

3) составить краткие конспекты ответов (планы ответов).

При обучении используются следующие образовательные технологии:

1) Технология модульного обучения – предусматривает деление содержания дисциплины на достаточно автономные разделы (модули), интегрированные в общий курс.

2) Технология использования компьютерных программ – позволяет эффективно дополнить процесс обучения на всех уровнях. Мультимедийные программы предназначены как для аудиторной, так и самостоятельной работы студентов. 3) Интернет-технологии – предоставляют широкие возможности для поиска информации и ведения научных исследований.

4) Технология индивидуализации обучения – помогает реализовывать личностно-ориентированный подход, учитывая индивидуальные особенности и потребности учащихся.

5) Технология тестирования – используется для контроля уровня усвоения знаний в рамках модуля на определённом этапе обучения. Данная технология позволяет преподавателю выявить и систематизировать аспекты, требующие дополнительной проработки.

6) Технология развития критического мышления – способствует формированию разносторонней личности, способной критически относиться к информации, умению отбирать информацию для решения поставленной задачи. Комплексное использование в учебном процессе всех вышеназванных технологий cтимулируют личностную, интеллектуальную активность, развивают познавательные процессы, способствуют формированию компетенций, которыми должен обладать будущий специалист..

Методические рекомендации по обучению лиц с ограниченными возможностями здоровья и инвалидов В соответствии с методическими рекомендациями Минобрнауки РФ (утв. 8 апреля 2014 г. № АК-44/05вн) в курсе предполагается использовать социально-активные и рефлексивные методы обучения, технологии социокультурной реабилитации с целью оказания помощи в установлении полноценных межличностных отношений с другими студентами, создании комфортного психологического климата в студенческой группе. Подбор и разработка учебных материалов производятся с учетом предоставления материала в различных формах: аудиальной, визуальной, с использованием специальных технических средств и информационных систем.

Освоение дисциплины лицами с ОВЗ осуществляется с использованием средств обучения общего и специального назначения (персонального и коллективного использования). Материально-техническое обеспечение предусматривает приспособление аудиторий к нуждам лиц с ОВЗ.

Форма проведения аттестации для студентов-инвалидов устанавливается с учетом индивидуальных психофизических особенностей.

Для студентов с ОВЗ предусматривается доступная форма предоставления заданий оценочных средств, а именно: - в печатной или электронной форме (для лиц с нарушениями опорно-двигательного аппарата);

- в печатной форме или электронной форме с увеличенным шрифтом и контрастностью (для лиц с нарушениями слуха, речи, зрения);

- методом чтения ассистентом задания вслух (для лиц с нарушениями зрения).

Студентам с инвалидностью увеличивается время на подготовку ответов на контрольные вопросы. Для таких студентов предусматривается доступная форма предоставления ответов на задания, а именно:

- письменно на бумаге или набором ответов на компьютере (для лиц с нарушениями слуха, речи);

- выбором ответа из возможных вариантов с использованием услуг ассистента (для лиц с нарушениями опорнодвигательного аппарата);

- устно (для лиц с нарушениями зрения, опорно-двигательного аппарата).

При необходимости для обучающихся с инвалидностью процедура оценивания результатов обучения может проводиться в несколько этапов.